## **СХЕМА**

## **подачи и рассмотрения апелляций о несогласии с выставленными баллами с использованием информационно-коммуникационных технологий в Краснодарском крае**

## **1. Подача апелляций о несогласии с выставленными баллами**

1.1.Участники ГИА на основании документов, удостоверяющих личность, подают апелляцию в образовательную организацию, в которой они были допущены в установленном порядке к ГИА, в течение двух рабочих дней после даты официального ознакомления с результатами ГИА (согласно графику работы конфликтной комиссии (из писем МОНиМП). Апелляцию также могут подать родители (законные представители) участников ГИА на основании документов, удостоверяющих личность.

Все апелляции, которые подаются участниками ГИА-11 на несогласие с выставленными баллами, ОБЯЗАТЕЛЬНО подаются через удаленный пункт в МАОУ СОШ № 66, который расположен по адресу: г.Краснодар, ул.Уссурийская,2, независимо очная или дистанционная форма.

 Руководитель образовательной организации или уполномоченное им лицо, принявшее апелляцию, передаёт её в этот же день организатору УПКК (удаленный пункт конфликтной комиссии) Галустян Г.К. (телефон для связи 8(964)925-26-02).

 Организатор УПКК (Галустян Г.К) в день получения апелляции вносит данные апелляции в Систему.

 Участники экзаменов при подаче апелляции в заявлении в обязательном порядке указывают номер мобильного телефона, СНИЛС (указывают над номером телефона) и форму рассмотрения апелляции (очная, без присутствия, дистанционная), а также при подаче заявления в УПКК должны сообщить организатору исходный балл по предмету и номер аудитории, в которой сдавал экзамен.

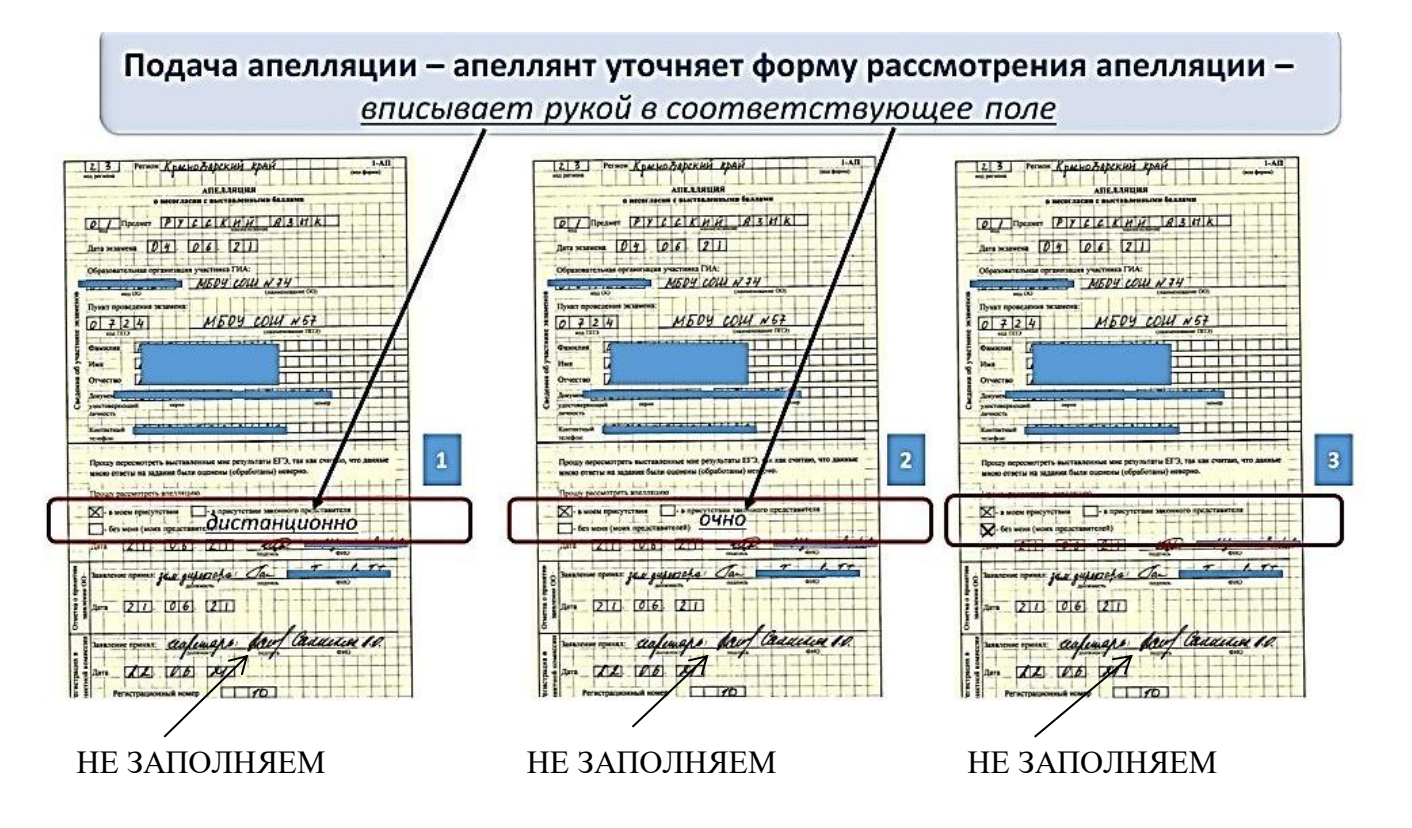

При внесении сведений в форму 1-АП будьте бдительны: при стоящей галочке:

«в моем присутствии» должно быть дописано рукой <sup>\*</sup>ОЧНО<sup>\*</sup> или \*ДИСТАНЦИОННО\*;

«без меня» - НИЧЕГО НЕ ДОПИСЫВАТЬ.

 Апеллянты, выбравшие рассмотрение апелляции без присутствия «без меня», могут узнать результат по телефону конфликтной комиссии 8(861)260-16-56 после 17.00 часов в день заседания.

## **2. Организация работы удаленного пункта**

Для организации и участия в дистанционном заседании КК:

 2.1. апеллянты проходят за один рабочий день до проведения заседания КК процедуру идентификации личности;

процедуру опознания своей экзаменационной работы;

знакомятся под подпись с Инструкцией по проведению заседания конфликтной комиссии с использованием информационно-коммуникационных технологий в Краснодарском крае (приложение) (далее – Инструкция);

2.2. апеллянты в день проведения заседания КК слушают видеозапись обращения председателя КК об организации заседания КК; ожидают своей очереди подключения в «виртуальный кабинет КК»;

подключаются в «виртуальный кабинет КК» с помощью технического специалиста; подтверждают (опознают) свою экзаменационную работу во время заседания КК при общении с экспертами ПК;

общаются дистанционно с экспертами ПК и членами КК.

Для обучающихся, подавших апелляцию для рассмотрения в очной форме, конфликтная комиссия будет работать по адресу: г. Краснодар, ул. Сормовская, 167, государственное бюджетное образовательное учреждение дополнительного профессионального образования «Институт развития образования» Краснодарского края (далее – ИРО КК) по графику работы КК.